## **Quasar Setup Checklist**

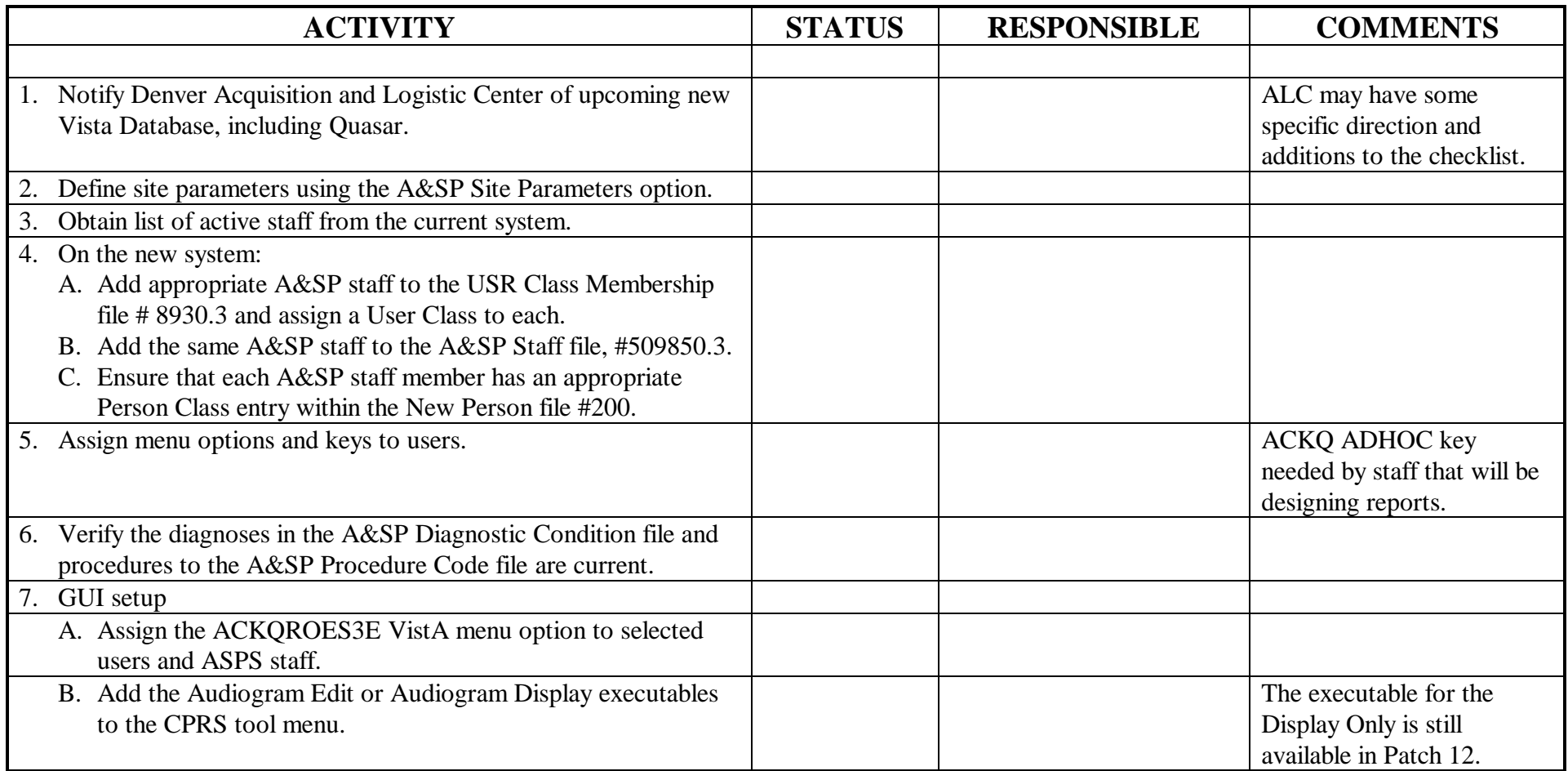